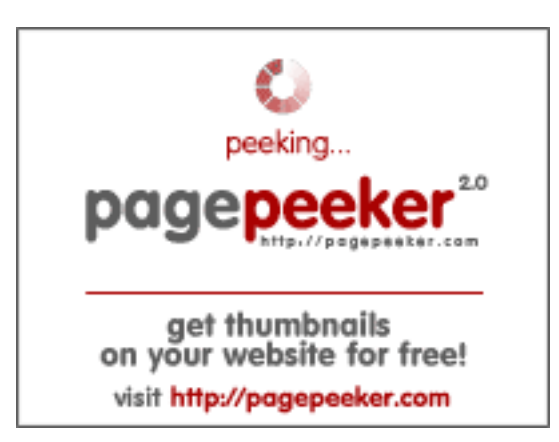

### **Evaluation du site hermesbirkinoutlet.net**

Généré le 24 Mars 2024 19:20

**Le score est de 32/100**

#### **Optimisation du contenu**

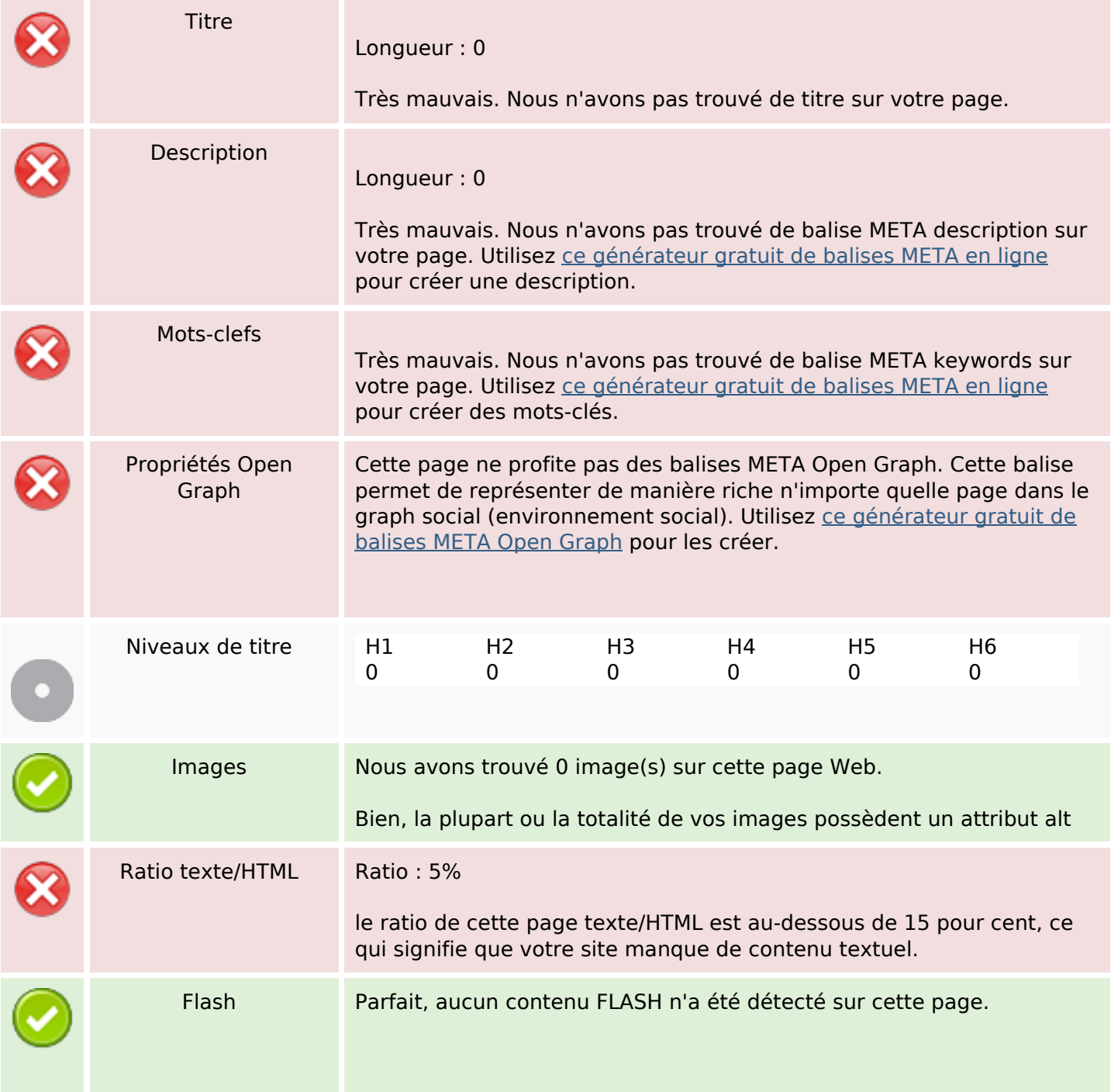

# **Optimisation du contenu**

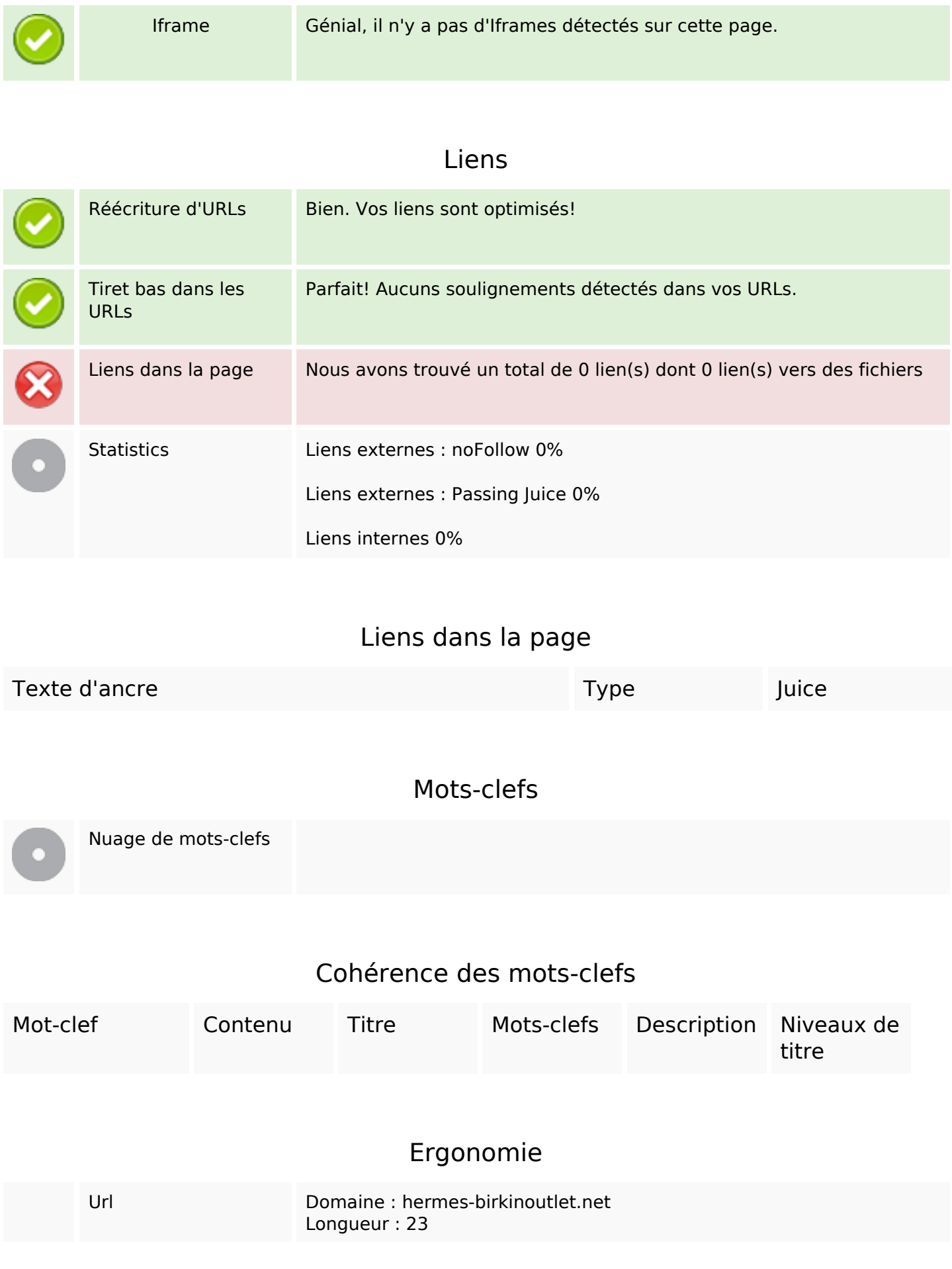

## **Ergonomie**

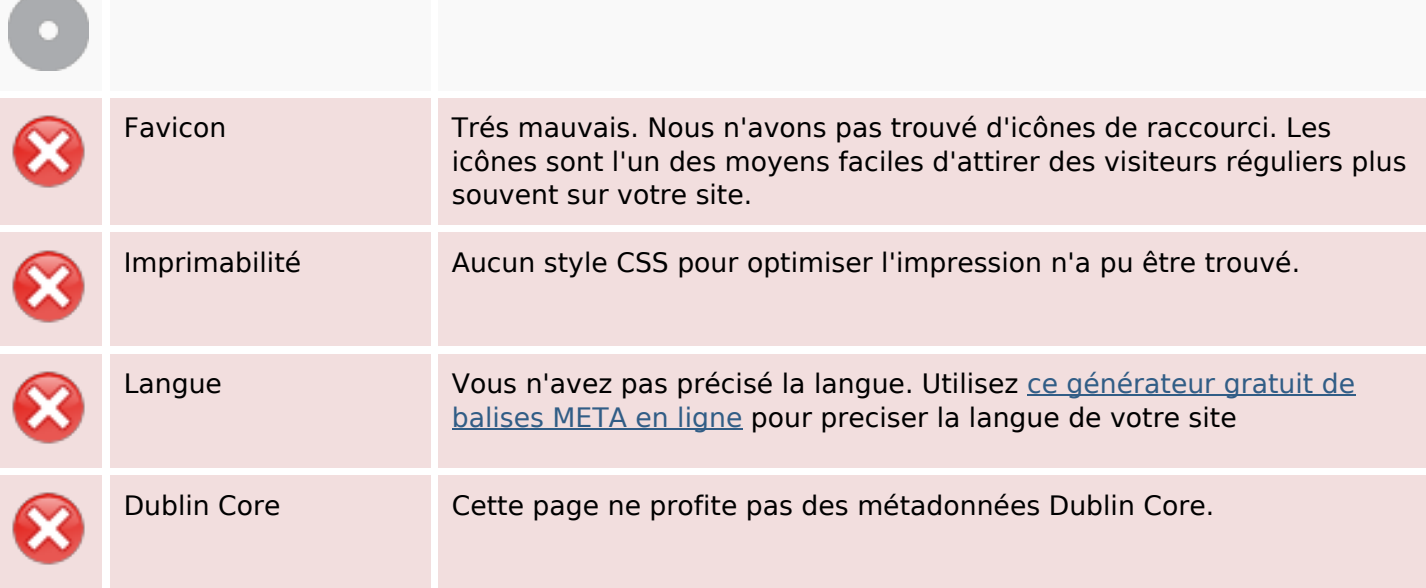

#### **Document**

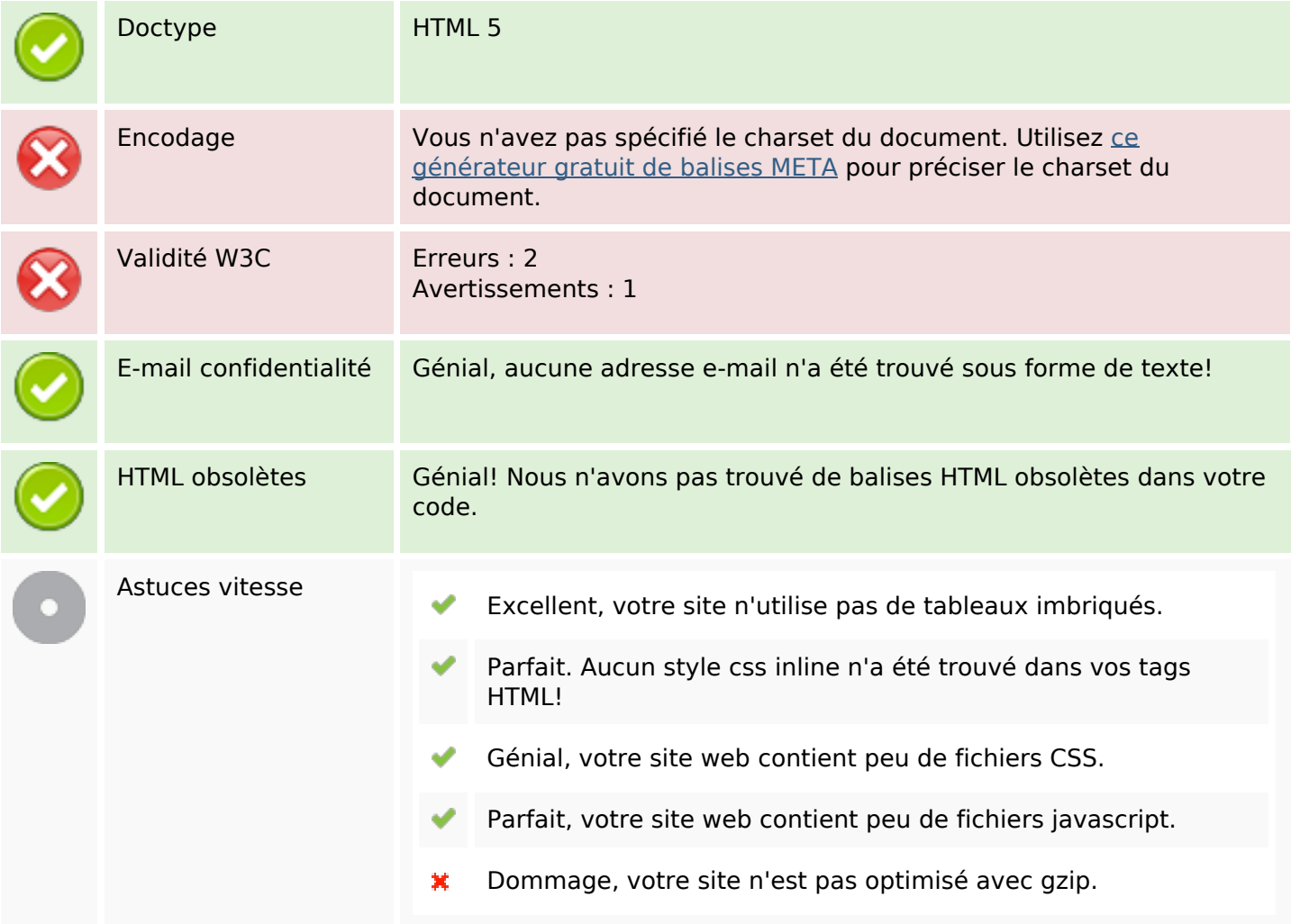

## **Mobile**

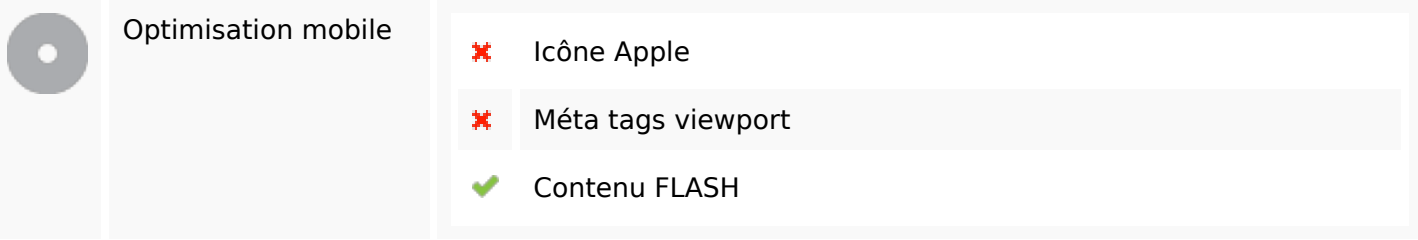

# **Optimisation**

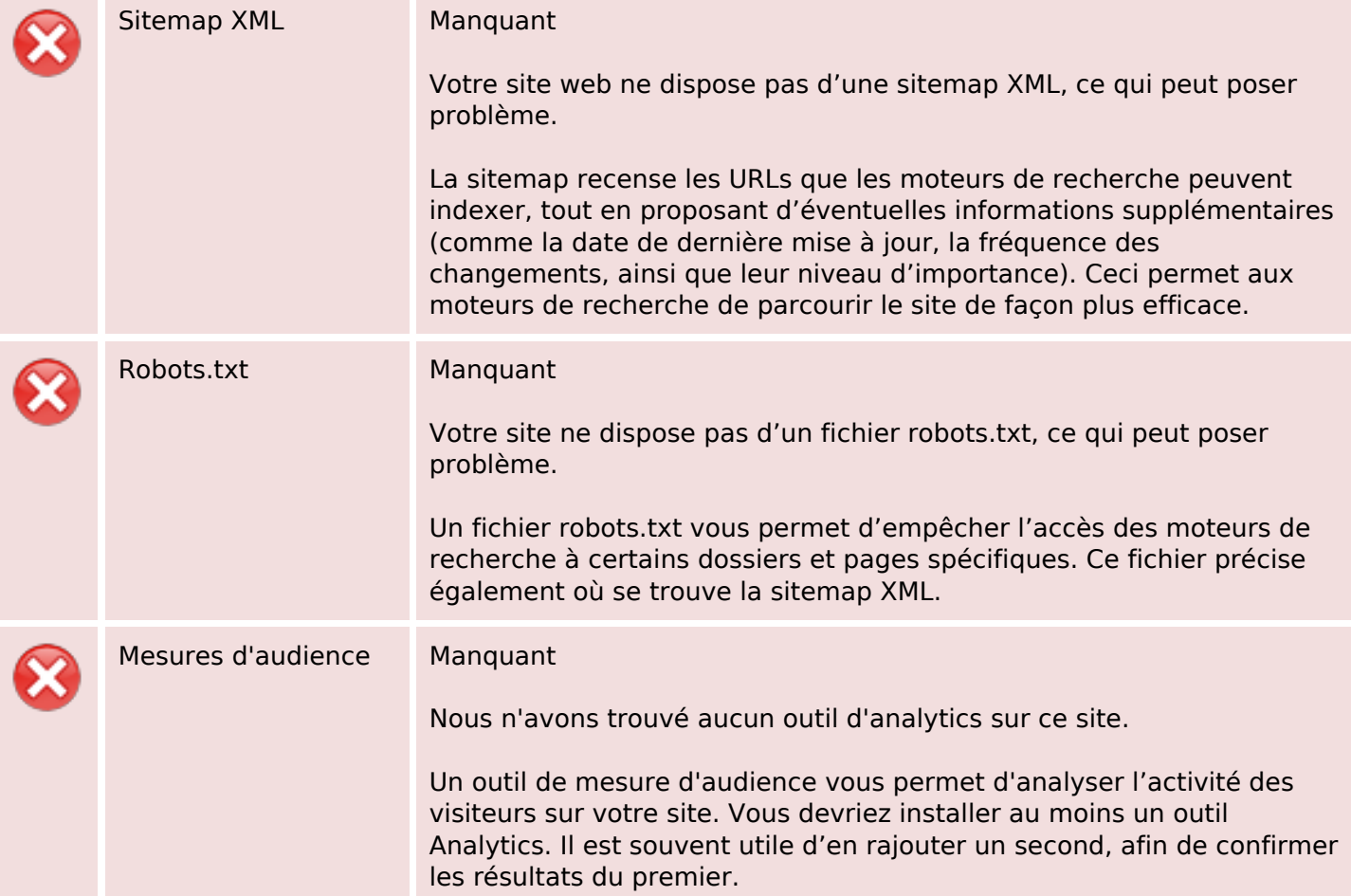